## GEO5 – Ściana analiza

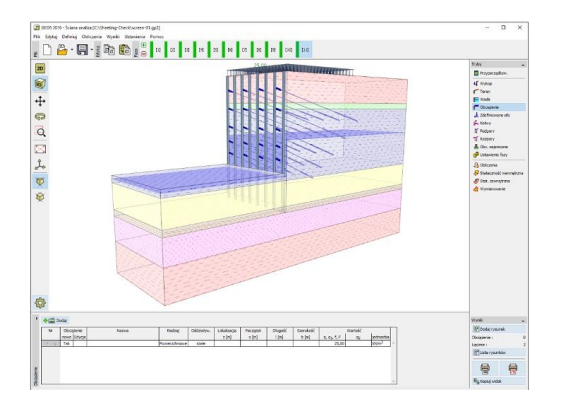

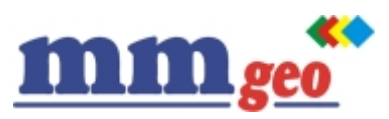

[MMGEO](https://kataloginzyniera.pl/firmy/20/MMGEO) [www.finesoftware.pl](https://kataloginzyniera.pl/redir.php?cid=20&unum=1&url=www.finesoftware.pl) [info@mmgeo.pl](mailto:info@mmgeo.pl)

Dane techniczne:

Program służy do projektowania obudów głębokich wykopów (tj. ścianki szczelne, ściany szczelinowe, ścianki berlińskie, palisady i inne) metodą parć zależnych. Program modeluje rzeczywistą pracę konstrukcji w kolejnych fazach budowy, wyznacza jej przemieszczenia, siły wewnętrzne i wykonuje wymiarowanie konstrukcji ściany (stal, żelbet, drewno).

Ponadto program przeprowadza sprawdzenie stateczności wewnętrznej układu kotwienia oraz wyznacza nośności kotew.

Podstawowe obliczenia zagłębienia ściany w gruncie, sił wewnętrznych i wymiarowanie można także wykonać w programie GEO5 – Ściana projekt.

Wymagania: system operacyjny Microsoft Windows 7/8.1/10, minimalna rozdzielczość wyświetlacza 1024×768 pikseli, adapter graficzny wspierający OpenGL 1.5, port USB.

Podstawowe funkcje oraz możliwości programu:

● Zastosowanie metody parć zależnych (nieliniowy model sprężysto-plastyczny), tzn. wartość parcia

oddziałującego na konstrukcję zależy od jej odkształcenia.

● Różnorodność dostępnych, predefiniowanych typów konstrukcji:

- Palisady (ściany ciągłe i nieciągłe)
- Ścianki berlińskie profile stalowe (I, HEB)

- Ścianki szczelne (Skyline, Arcelor Mittal, Vítkovice Steel, Agastyl, ThyssenKrupp, Gerdau, Bethlehem Steel, Mer Lion Metals)

- Ściany żelbetowe prostokątne (ściany szczelinowe)
- Palisady drewniane
- Inne możliwość definiowania własnych parametrów przekrojów.
- Projektowanie ścian wspornikowych, kotwionych i rozpieranych (rozpory, stropy).
- Modelowanie uwarstwionego podłoża gruntowego.
- Wbudowana baza danych parametrów gruntów.
- Dowolna liczba obciążeń (pasmowe, trapezowe, skupione).
- Dowolna liczba sił dodatkowych w postaci sił skupionych lub momentów zginających.
- Modelowanie wody gruntowej przed i za konstrukcją.
- Dowolny kształt terenu za konstrukcją.
- **Opis: ●** Dowolna liczba faz budowy.
	- Definiowanie dowolnej liczby poziomów kotwienia, rozparcia lub podpór sprężystych.
	- Modelowanie przypór gruntowych przed konstrukcją.
	- Sprawdzenie stateczności wewnętrznej poziomów kotwienia.
	- Wbudowana baza kotew:
	- Iniekcyjne, prętowe (VSL, Dywidag)
	- Iniekcyjne, cięgnowe (VSL, Dywidag)
	- Śrubowe (Helical Anchors Ltd, Chance, MacLean)
	- Bierne, prętowe (VSL, Minova)
	- Bierne z płytą kotwiącą.
	- Wyznaczanie nośności kotew.
	- Analiza kotew biernych i gwoździ.
	- Analiza według teorii stanów granicznych lub współczynnika bezpieczeństwa.
	- Wybór metody wyznaczania modułu reakcji poziomej gruntu (Schmitt, Ménard, Chadeisson i in.).
	- Możliwość definiowania nieliniowego rozkładu modułu reakcji gruntu.
	- Automatyczna lub manuala iteracja modułu reakcji podłoża.
	- EN 1997 wybór częściowych współczynników bezpieczeństwa na podstawie załączników krajowych.
	- EN 1997 możliwość wyboru wszystkich podejść i sytuacji obliczeniowych.
	- Analiza z zastosowaniem parametrów efektywnych i całkowitych (uogólnionych).
	- Obciążenia sejsmiczne (Mononobe-Okabe, Arrango, normy chińskie).
	- Weryfikacja stateczności dna wykopu (wypór, odwodnienie).
	- Możliwość uwzględnienia minimalnego parcia do wymiarowania.
	- Wykresy sił wewnętrznych i przemieszczeń dla poszczególnych faz budowy.
	- Tworzenie obwiedni sił wewnętrznych dla wybranych faz budowy.

● Wymiarowanie przekrojów żelbetowych, stalowych i drewnianych według rożnych norm (EC, PN, BS, SNiP, CSN, normy chińskie i in.).

● Proste generowanie dokumentacji wynikowej z możliwością wstawiania własnych załączników - dowolnych obrazów i tekstu.